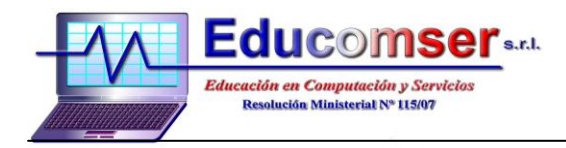

## *JAVA SERVER FACE (JSF)*

## CONTENIDO

## 1. Introducción

- 1.1.Características principales
- 1.2.Comparativa con Tecnologías similares
- 1.3.Beneficios de la Tecnología Java Server Faces

## 2. Modelo Vista Controlador en JSF

- 2.1.Modelo
- 2.2. Controlador
- 2.3. Ciclo de vida de una pagina Java Server Faces
- 2.4. Aplicación Java Server Faces en detalle
- 2.5. Beans y paginas JSF
- 2.6. Navegación
- 2.7. Configuración Servlet
- 3. Managed Beans, navegación y etiquetas básicas JSF
	- 3.1.Managed Beans
		- 3.1.1.Concepto
		- 3.1.2.Ámbito de los beans
		- 3.1.3.Configuración de un bean a través de XML
	- 3.2.Navegación
		- 3.2.1.Concepto
		- 3.2.2.Navegación estática/dinámica/avanzada
	- 3.3.Etiquetas básicas
- 4. Etiquetas JSF estándares
	- 4.1.Etiquetas Core
	- 4.2.Etiquetas HTML
	- 4.3.Formularios
	- 4.4.Campos de texto y áreas de texto
	- 4.5.Botones y enlaces
	- 4.6.Etiquetas de selección
	- 4.7.Mensajes
	- 4.8.Paneles
	- 4.9.Data Table
- 5. Conversión de Validación
	- 5.1.El proceso de conversión y validación
	- 5.2.Usando conversores estándares
		- 5.2.1.Conversión de números
		- 5.2.2.Conversores y atributos
		- 5.2.3.Mensajes de error
	- 5.3.Usando validadores estándares
- 6. Manejo de Eventos
	- 6.1.Eventos de cambio de valor
	- 6.2.Eventos de acción
	- 6.3.Eventos de fase
- 7. Subvistas
	- 7.1.Organización común
	- 7.2.Un visor de libro
		- 7.2.1.Consideraciones para la especificación JSF
		- 7.2.2.Inclusión de contenido en el visor de libro